**CCI Learning** 

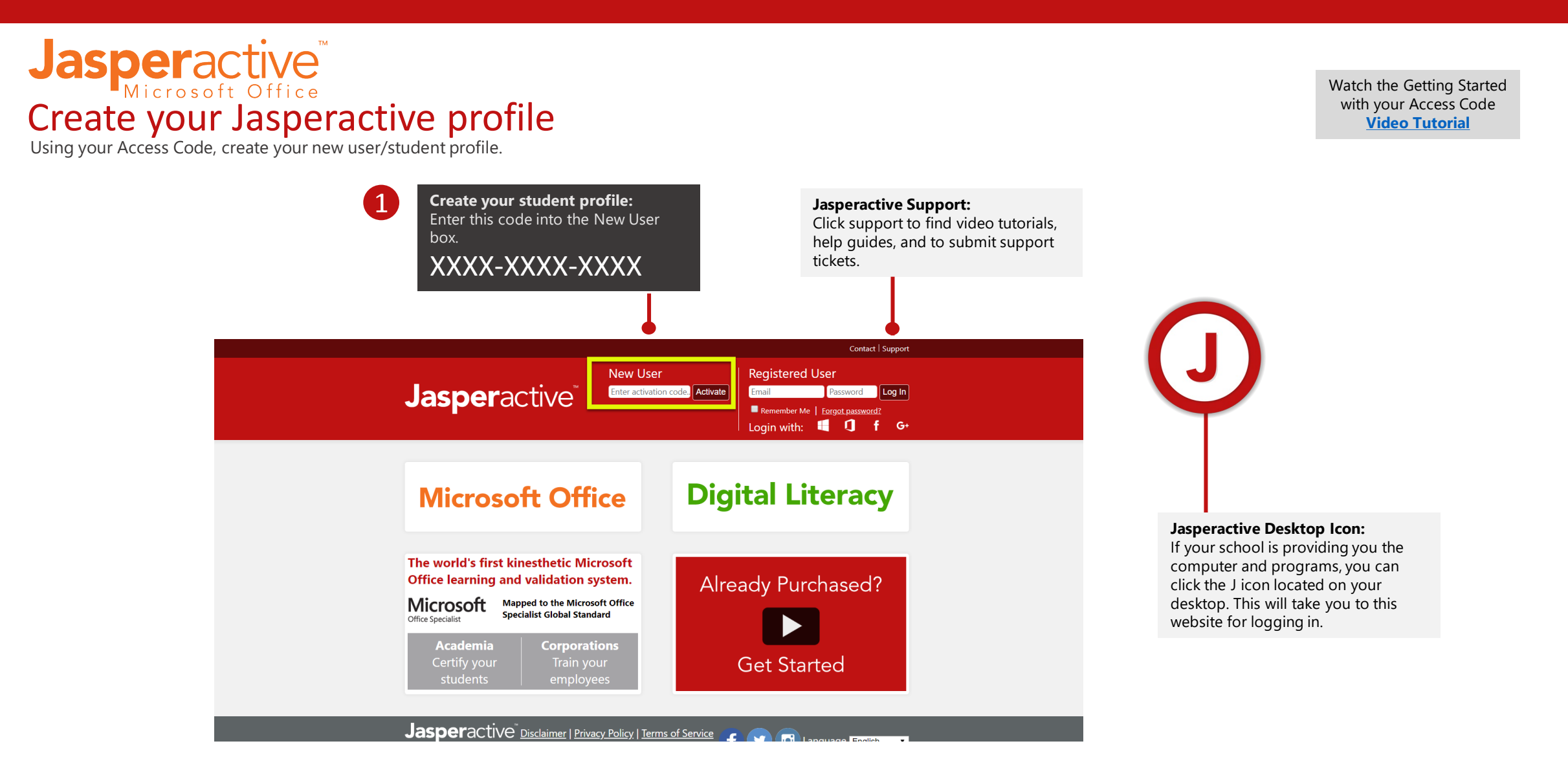

Watch the Registration

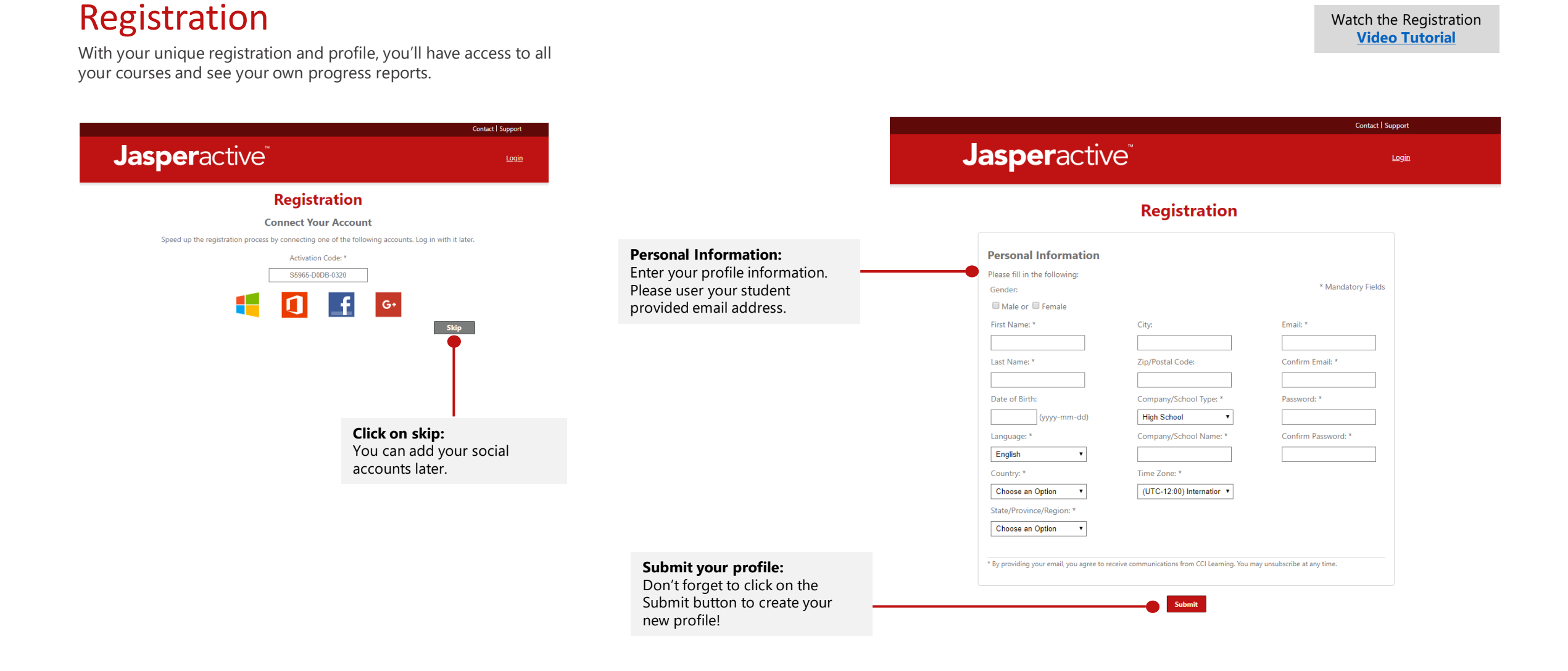

## Certification Program for Students

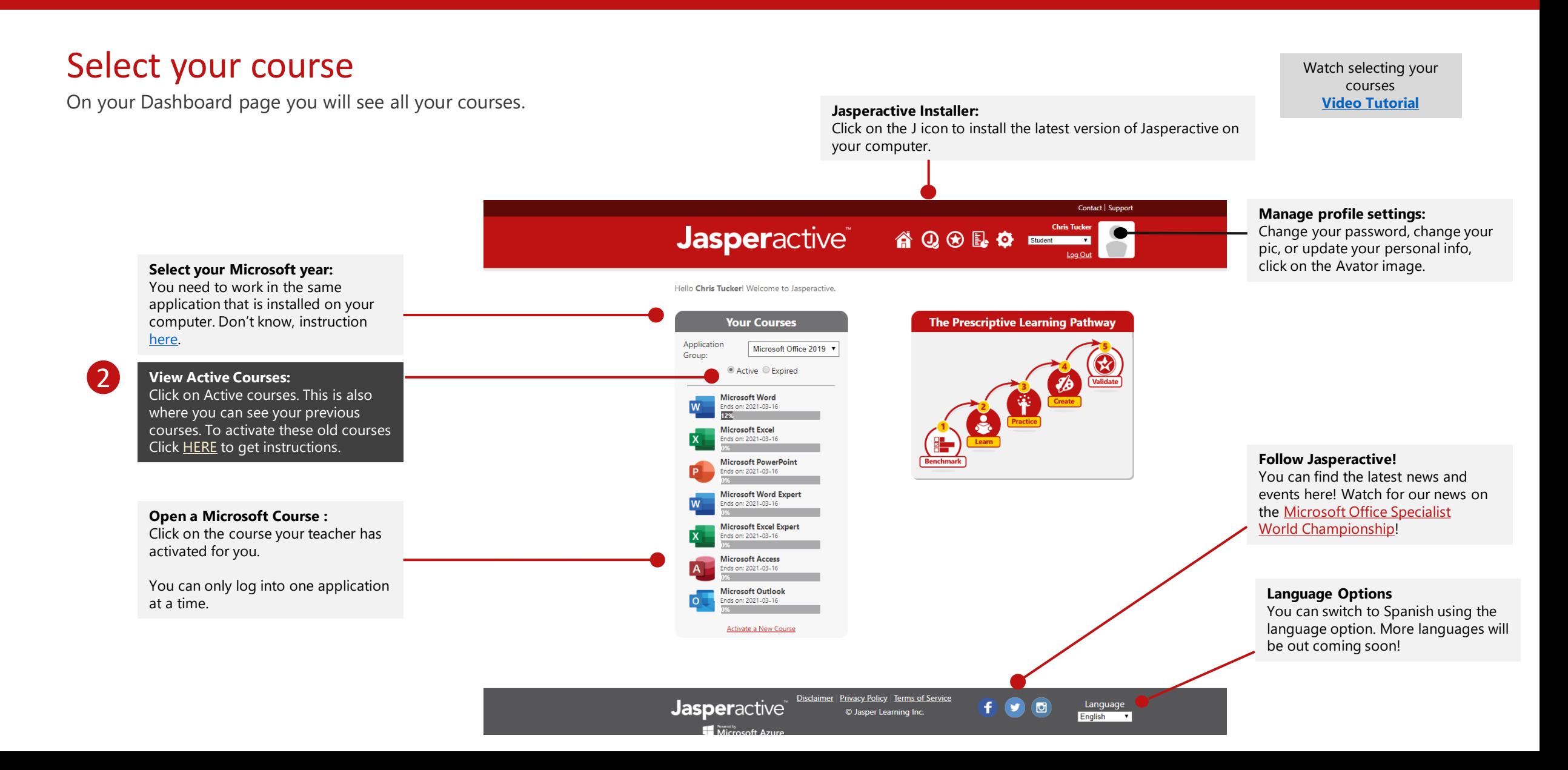

#### Launching the Benchmark

3

After completing the benchmark exam Jasperactive will determine the lessons you need to work on.

assist you.

**Header colour:** Each course is represented by the colour banner at the top of the Contact | Support screen. Word is blue, Excel is green etc! **Microsoft Word Expert View your progress:** Ends on: 2021-03-16 **Overall Progress:** You can see how far you you've progressed in the course. Let's Get Started The benchmark test will analyze your current skills to build a custom lesson plan just for you. **Launch Benchmark:** Launch Benchmark Don't worry, this test will assess how much you know and then build a tailored lesson plan for you. Plus, this test is only 50 minutes long! If you need special accommodations for time, talk to your teacher as they can

> Disclaimer Privacy Policy Terms of Service **Jasperactive** Language<br>English © Jasper Learning Inc.  $\blacksquare$  Micr

Watch the Launching Benchmark **[Video Tutorial](https://youtu.be/Vgv76JdFSwk?t=365)**

Unlocking your lessons

The Benchmark test looks the same as the lesson view. The red area below show you the main work spaces.

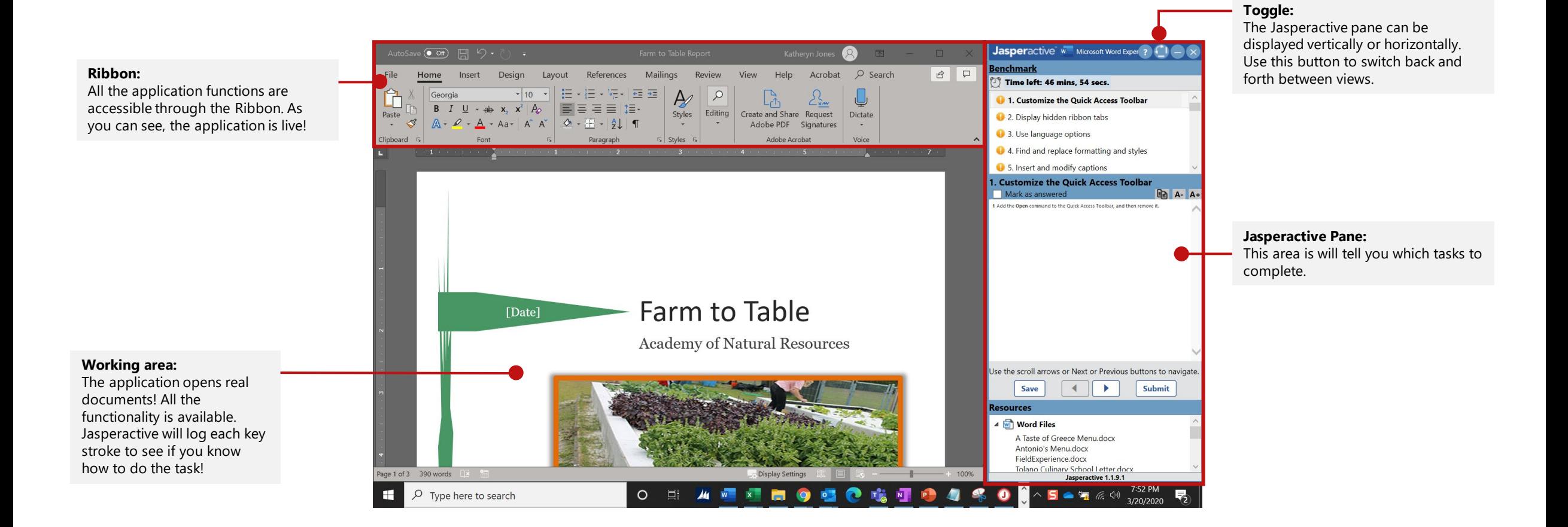

#### Watch how to navigate **[Video Tutorial](https://youtu.be/Vgv76JdFSwk?t=425)**

**CCI Learning** 

## Certification Program for Students

#### Using the Jasperactive Window

There are lots of features in this pane. Familiarize yourself with them before at the beginning of your Benchmark exam!

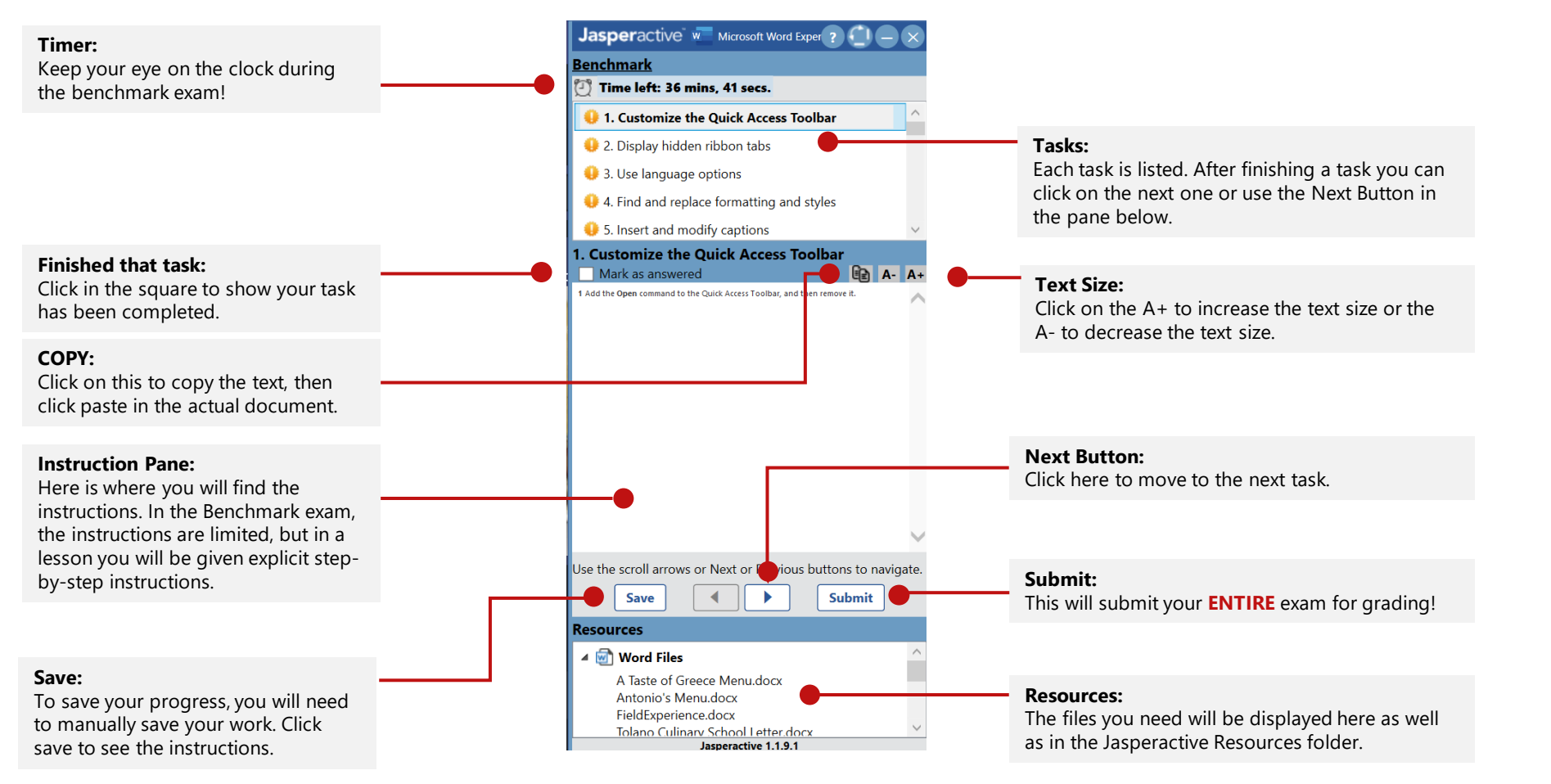

Watch how to use the Jasperactive pane **[Video Tutorial](https://youtu.be/Vgv76JdFSwk?t=436)**

## Certification Program for Students

Jasperactive & 10 g & E. O E.

Achievements:

**CCI** Learning

Watch how to use the course interface/pane **[Video Tutorial](https://youtu.be/Vgv76JdFSwk?t=825)**

After completing the Benchmark exam and seeing your results, you are ready to use the Learn exercises and you can practice them till you get them 100%.

**Microsoft Word** 

Ends on: 2021-03-16 **Overall Progress:** 

Start Learning!

**Badges:** With each level progression, you can earn badges to showcase your learning and skills!

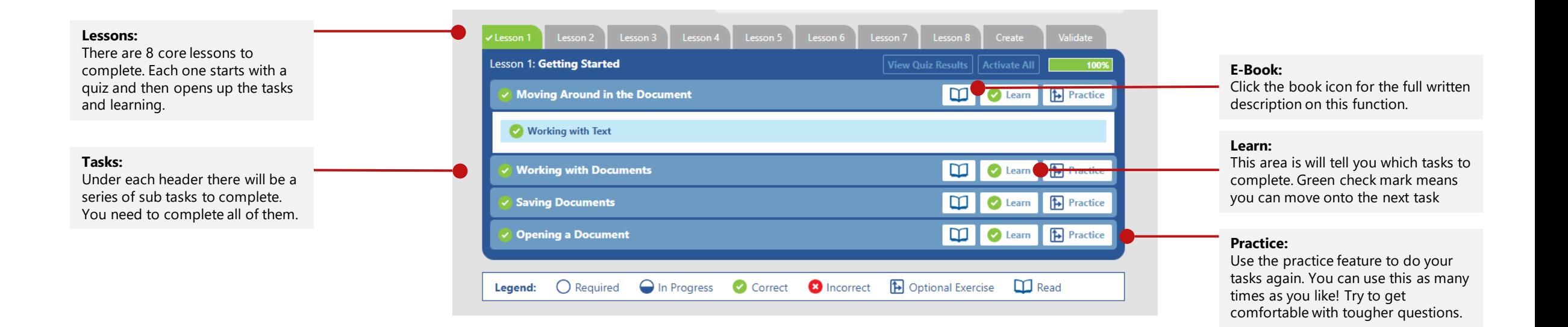

Contact | Support

**Chris Tucker** 

Log Ou